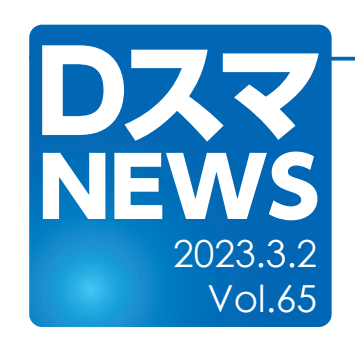

## Trashbox機能が追加されました Ver.9.015ょり

- ・DSmartProにTrashbox(ごみ箱)機能が追加されました
- ・削除された登録⽂書をTrashbox内で指定期間保管しますので、誤操作等によるファイルの喪失を防⽌できます

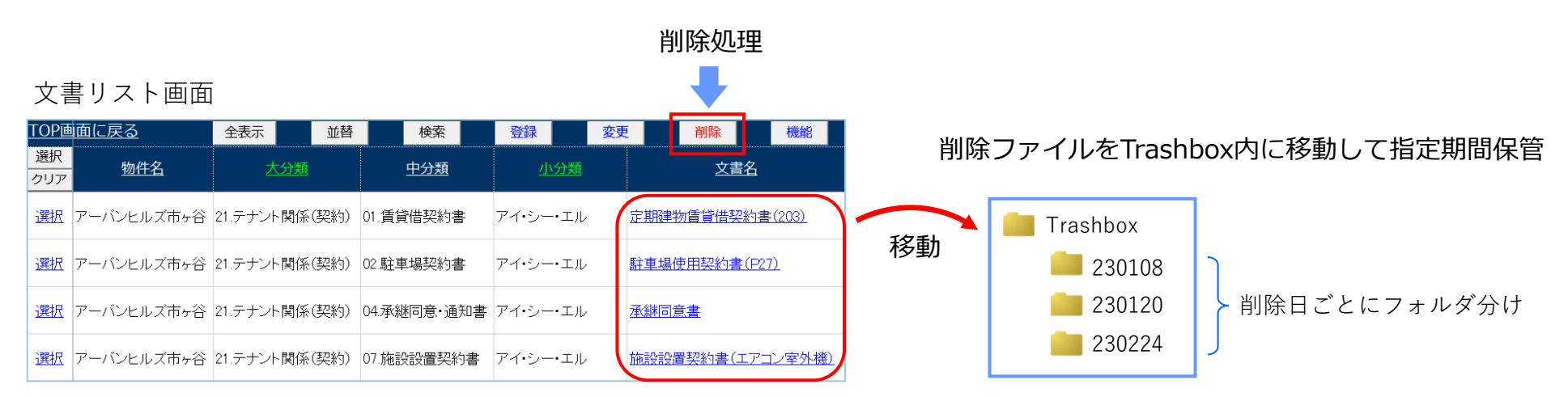

## ※本機能を有効にするために「基本設定画面」で下記の設定をしてください。

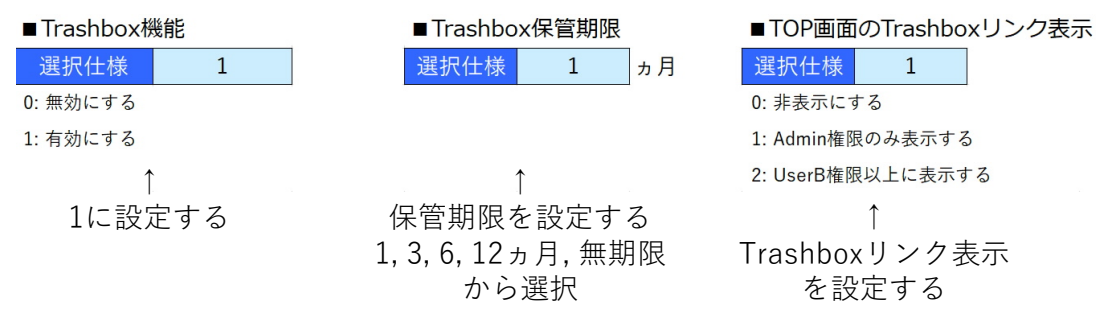

※DSmartProを最新版(ver.9.015以上)にアップデートしただけでは有効になりませんので、ご注意ください。 $\mathcal{M}^{1}b$ 

Trashboxリンク設定時のTOP画⾯

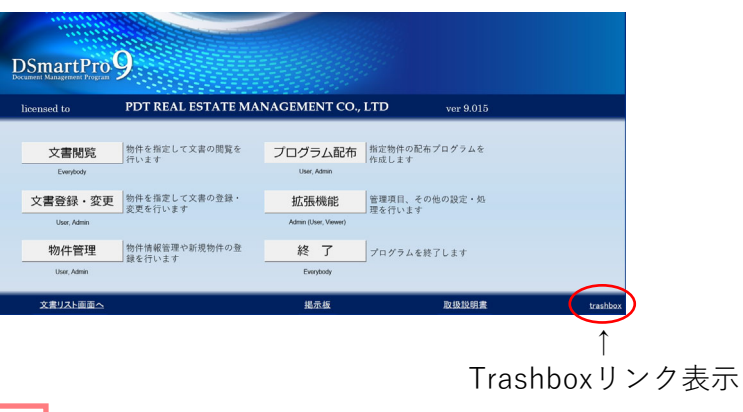

● Trashbox機能を有効にして、万が一の登録済ファイル喪失事故を防止しよう!